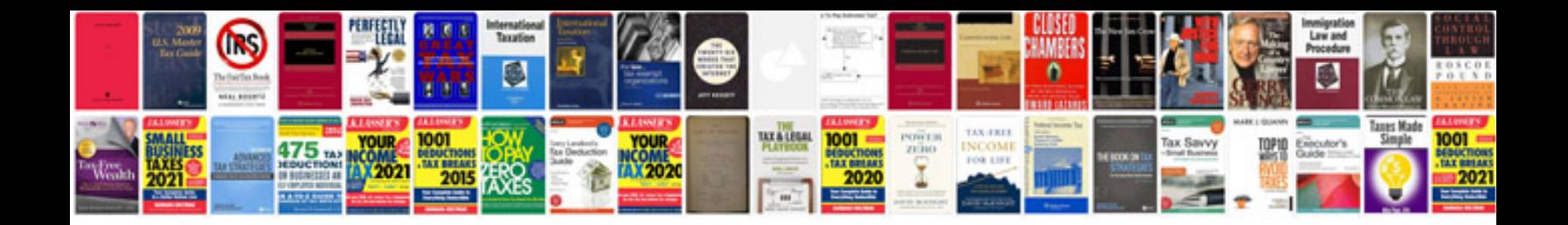

**Acura b1235 service**

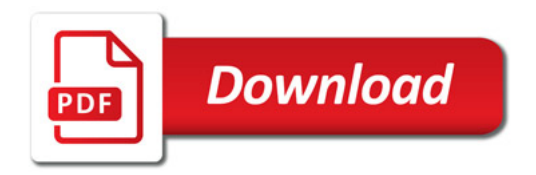

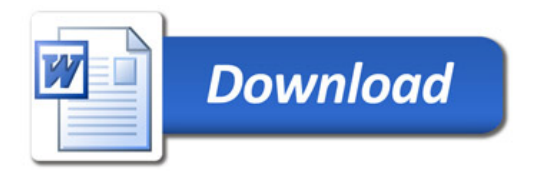